## **Free Download**

[Chrome Google For Mac Download](https://fancli.com/1vktv9)

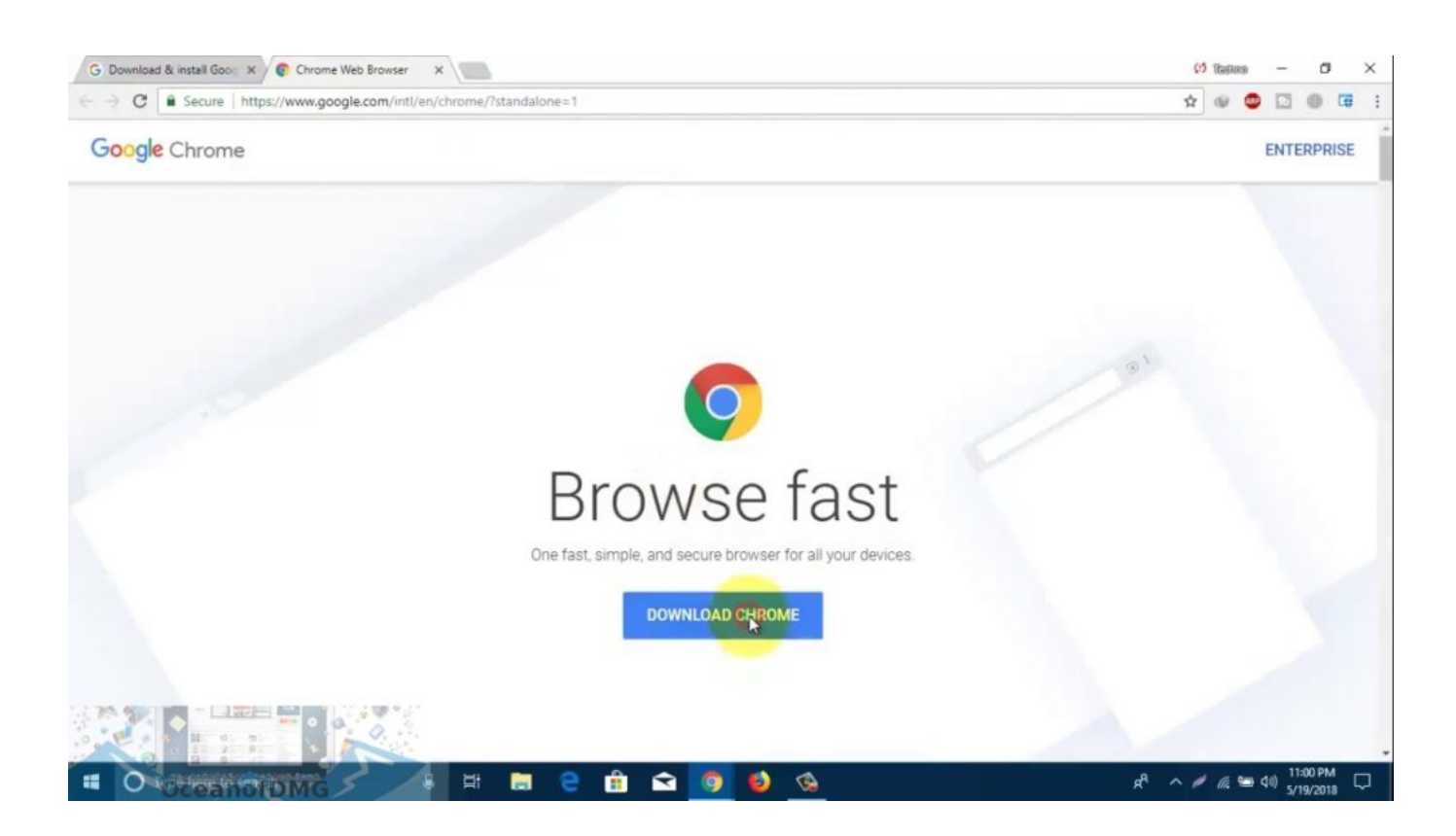

[Chrome Google For Mac Download](https://fancli.com/1vktv9)

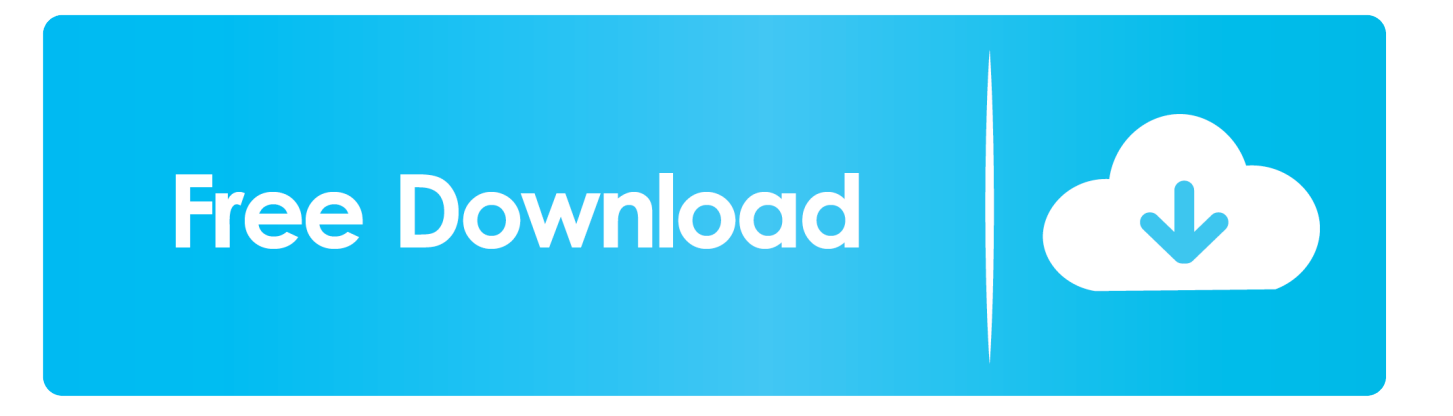

Get Google Chrome Download Chrome for iPhones and iPads Chrome is available for: iPad, iPhone, and iPod Touch; iOS 12 or later; All languages supported by the App Store; Install Chrome.. Start setup now Download Google Chrome For Mac DesktopGoogle Chrome Download For Mac AirGoogle Chrome For Mac Download DmgGoogle Chrome for Mac is the best browsing software for the mac users.. On your iPhone or iPad, go to Chrome on the App Store Enter your Apple ID Password and tap OK.. It has catered the huge market share user friendly interface and light weight on drive.. Use your preferred editor to create configuration profiles with your corporate policies.

Within a short span of time, Google Chrome has gained popularity with its high speed browsing.. To start browsing, go to your homescreen Begin by going to the download page for Chrome on the Mac you want to install it on.. Set up Chrome apps and extensions Push Chrome Browser and the configuration profiles to your users' Mac computers using your preferred MDM tool.. (Ironically, you Download the provided Chrome Disk Image ( dmg) file and the sample profile files.

## **chrome google**

chrome google, chrome google webstore, chrome google meet grid view, chrome google app, chrome google extensions, chrome google translate, chrome google meet extension, chrome google lab, chrome google authenticator, chrome google tv, chrome google store, chrome google play, chrome google search, chrome google classroom, chrome google meet

IE Tab exactly emulates Internet Explorer, and enables you to test your web pages with different versions of IE (IE7 - IE11) Please note that IE Tab for Windows does require the use of.. Display web pages using IE within Chrome Use Java, Silverlight, ActiveX, Sharepoint, and more.

## **chrome google play**

## **chrome google extensions**

e10c415e6f